# VC 5

A Virtual Cluster Service for Community Computation

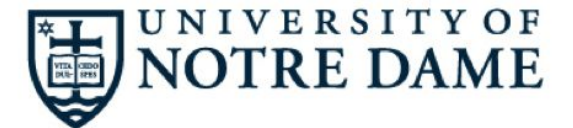

#### THE UNIVERSITY OF **BROOKHA CHICAGO** NATIONAL LABORATORY

Lincoln Bryant, Jeremy Van, Benedikt Riedel, Robert Gardner, Jose Caballero Bejar, John Hover, Ben Tovar, and Douglas Thain <http://www.virtualclusters.org>

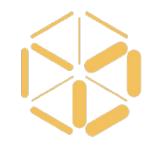

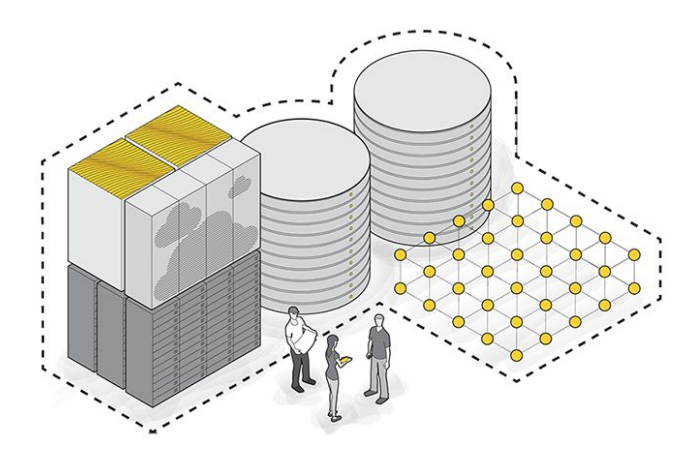

VC3: A platform for provisioning cluster frameworks over heterogenous resources for collaborative science teams

You have developed a complex workload which runs successfully at one site, perhaps your home university.

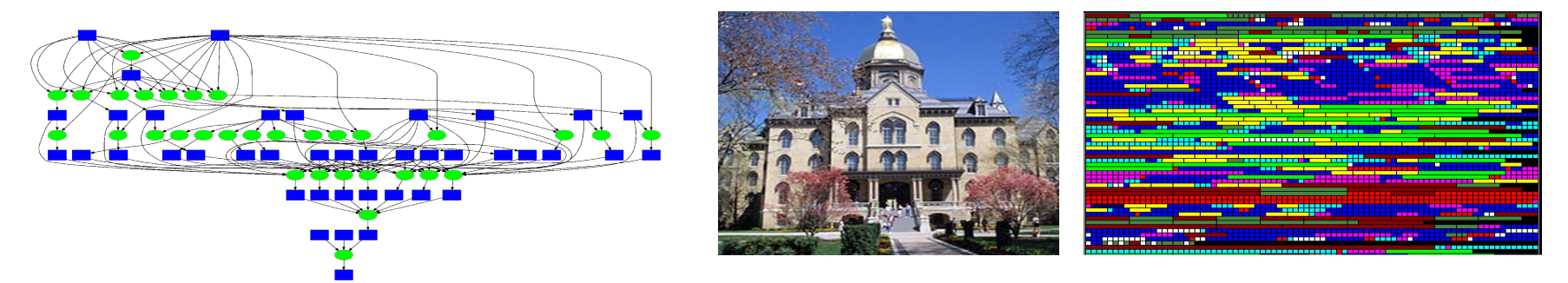

Now, you want to migrate and expand that application to national-scale infrastructure. And allow others to easily access and run similar workloads.

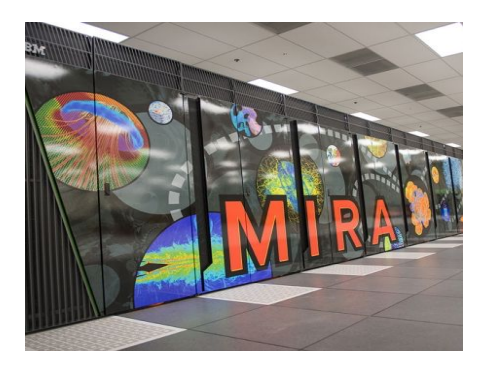

XSE **Extreme Science and Engineering Discovery Environment** 

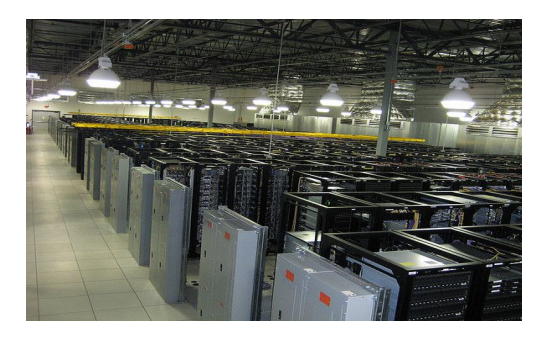

Leadership HPC Facility **Distributed Computing Facility** Commercial Cloud

#### Concept: Virtual Cluster

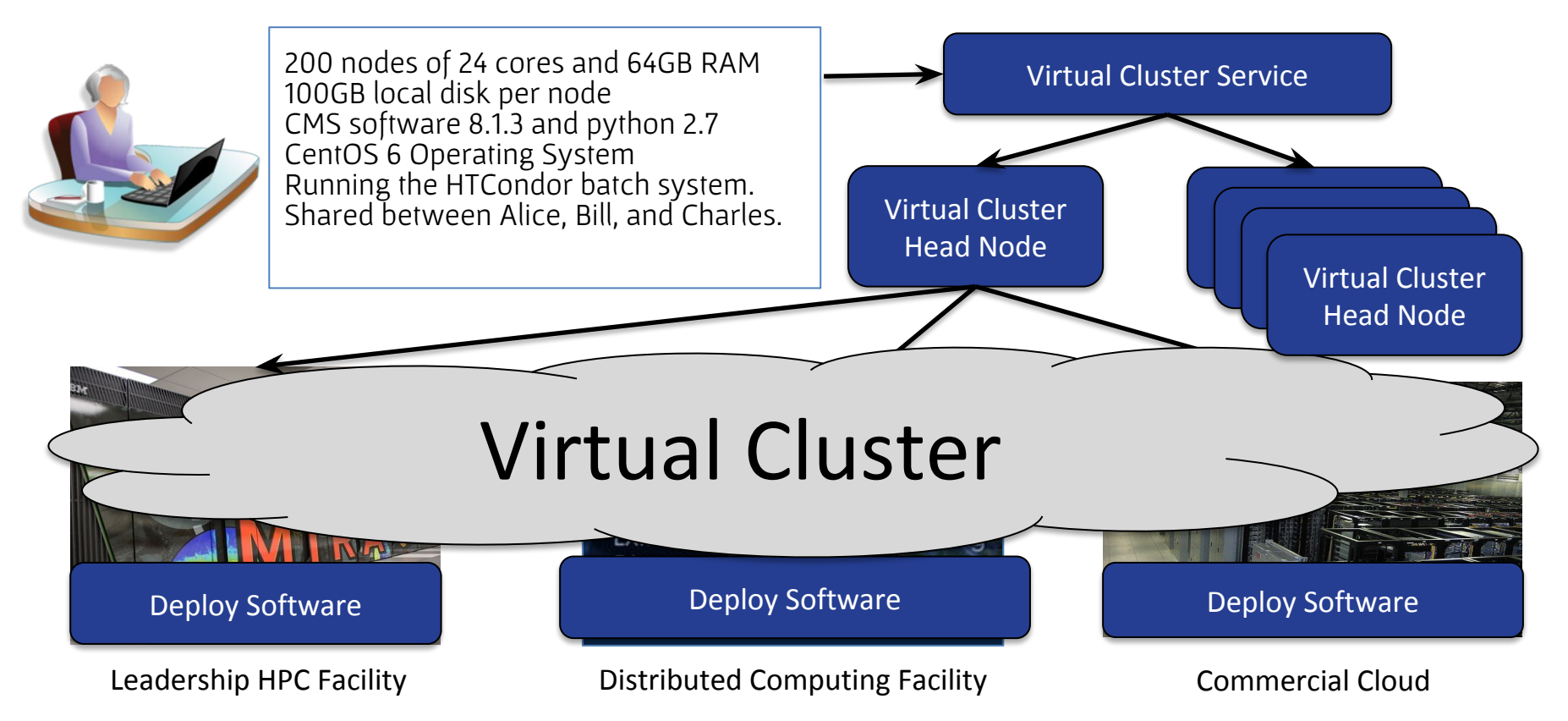

#### Concept: Virtual Cluster

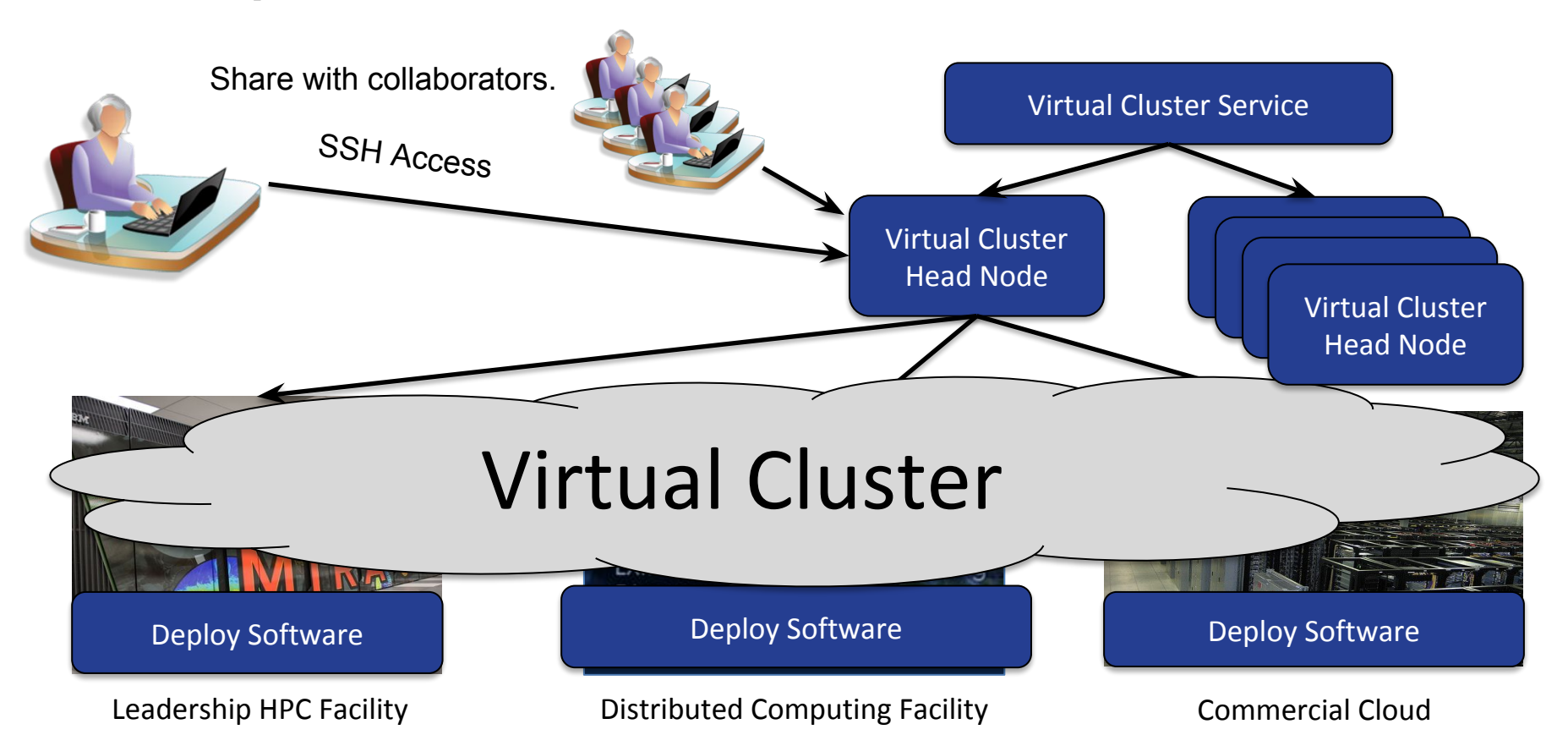

#### VC3: Virtual Clusters for Community Computation

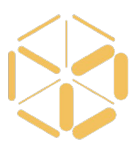

- **●** VC3 is an interactive service for creating/sharing/using virtual clusters.
- **●** A virtual cluster consists of:
	- 1 x head node for interactive access to the cluster.
	- N x worker nodes for executing your workload.
	- Middleware to manage the cluster. (HTCondor, Makeflow, Spark, …)
	- Application software to do real work. (BLAST, Python, etc…)
- A virtual cluster is created using:
	- Your standard accounts/credentials on existing facilities.
	- Plain ssh/qsub access on each facility.
	- Container technology (if available) or user-level software builds (otherwise).
	- $\circ$  (No special privileges or admin access required on the facility.)

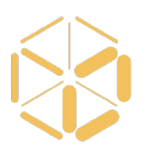

Current status: limited beta release! We are looking for collaborators to help us work through bugs and offer feedback. <http://virtualclusters.org>

If you have an ambitious goal and feel VC3 may help you get there, please fill out the form below and we'll send an invite:

<http://bit.ly/vc3-signup>

### www.virtualclusters.org

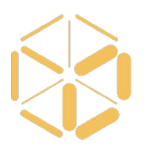

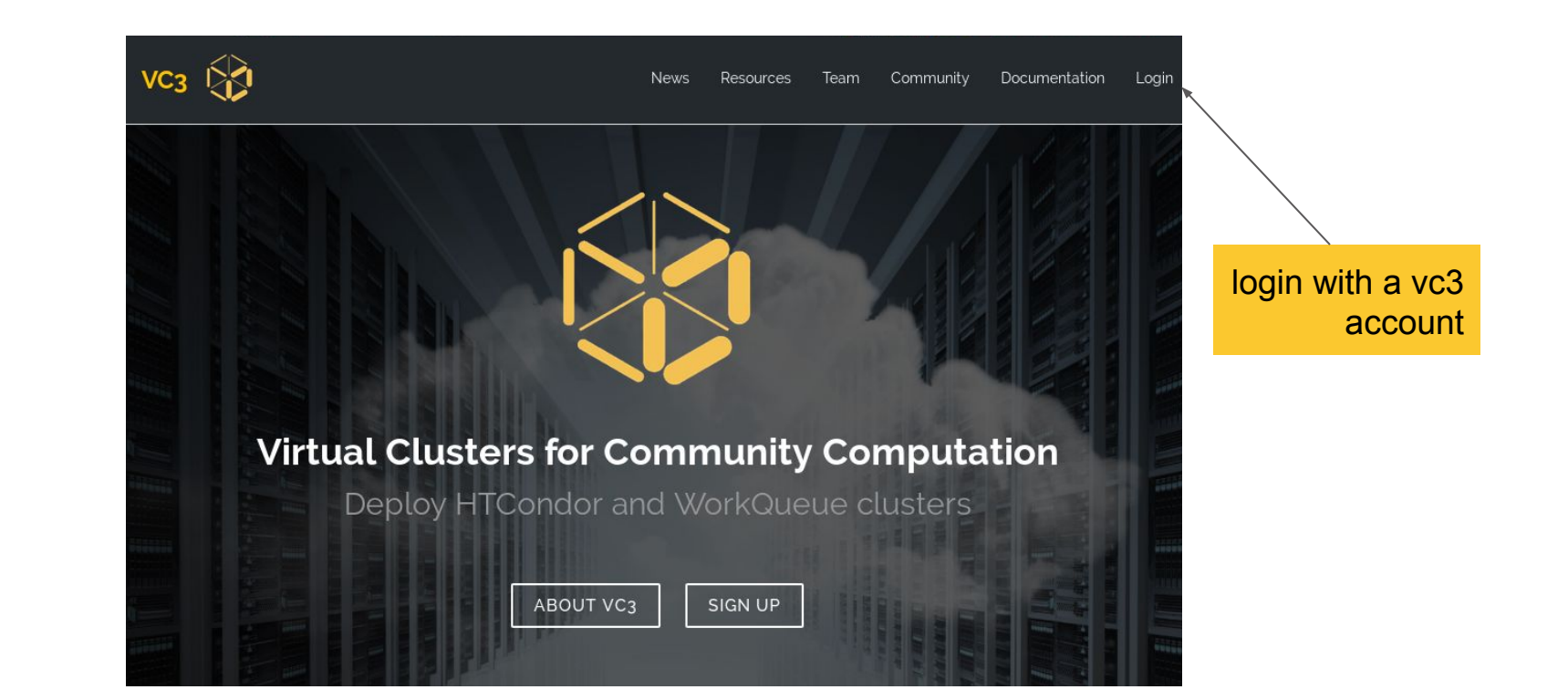

#### Globus Authentication

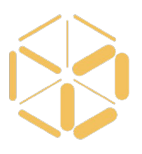

 $\mathbf{G}$  globus

Globus Account Log In

 $\overline{\phantom{0}}$ 

#### Log in to use VC3

#### Use your existing organizational login

e.g., university, national lab, facility, project

University of Notre Dame

Didn't find your organization? Then use Globus ID to sign in. (What's this?)

#### Continue

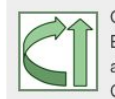

Globus uses CILogon to enable you to Log In from this organization. By clicking Continue, you agree to the CILogon privacy policy and you agree to share your username, email address, and affiliation with CILogon and Globus. You also agree for CILogon to issue a certificate that allows Globus to act on your behalf.

Or

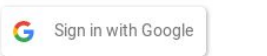

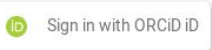

### Curated Resources

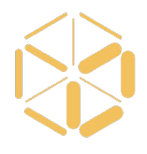

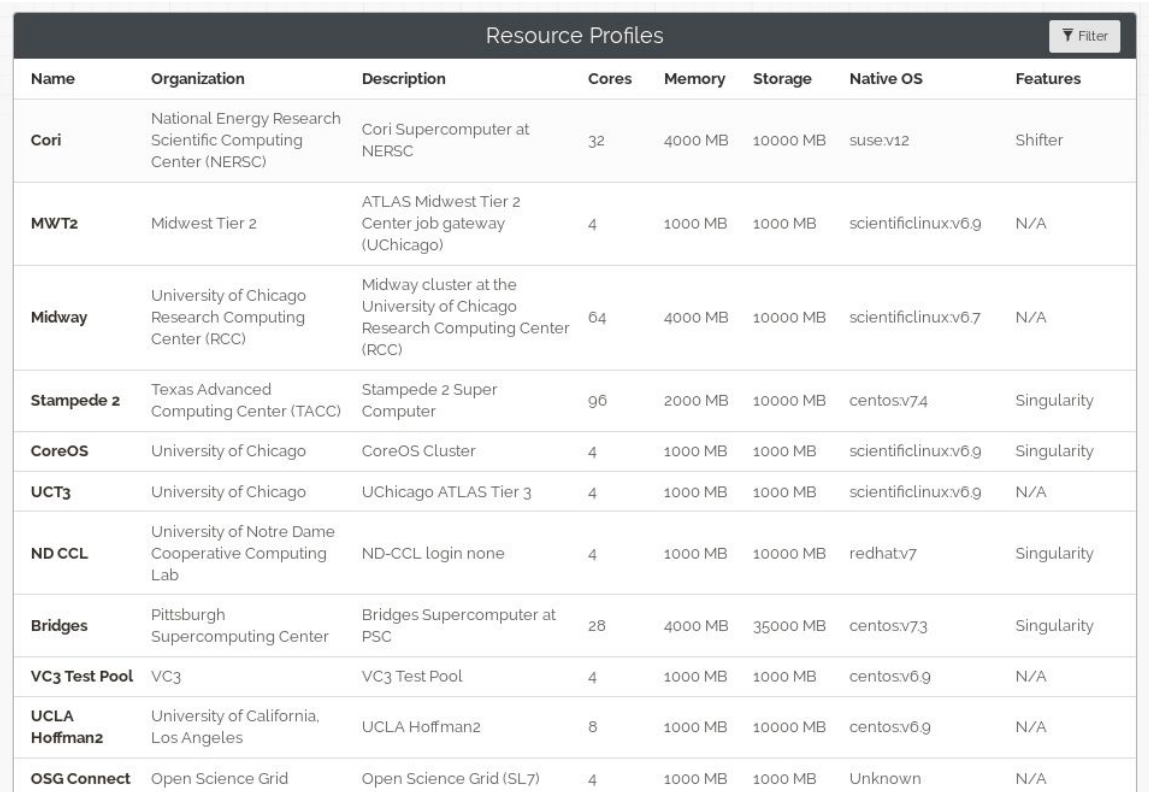

### Allocations

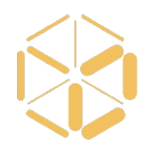

 

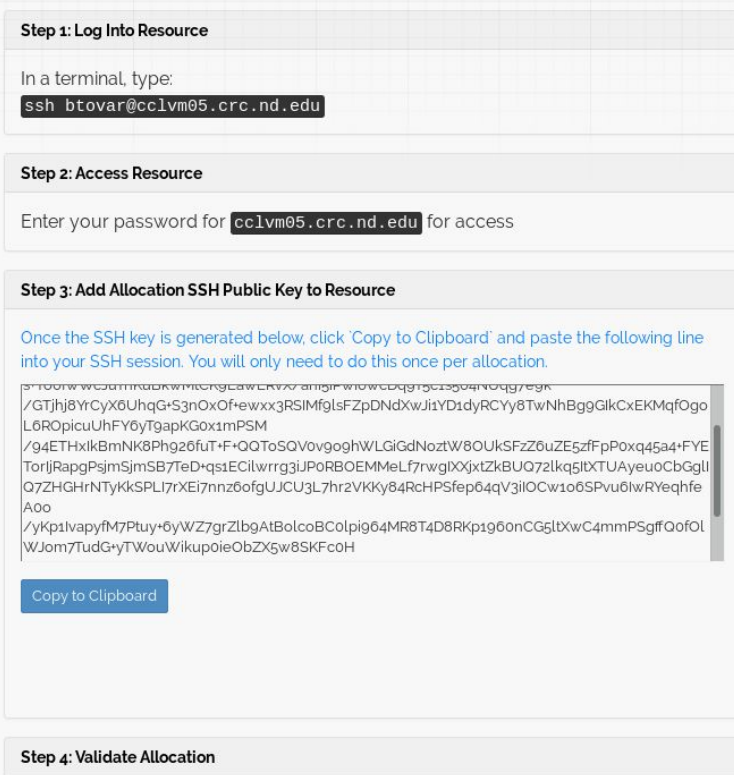

### Projects

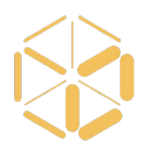

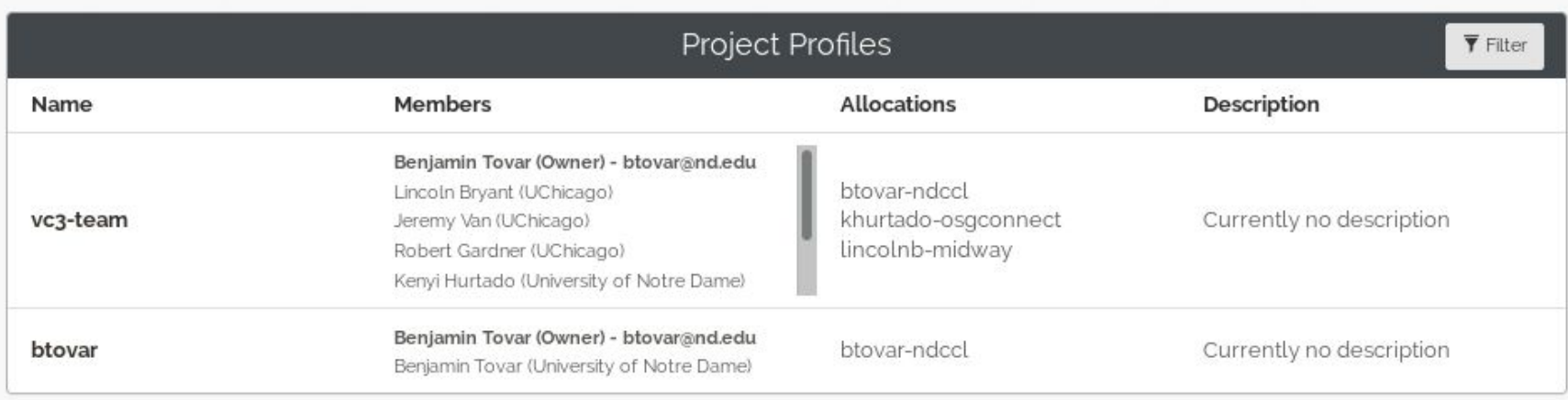

### Launching a Virtual Cluster

environ

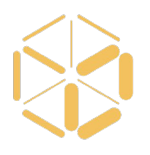

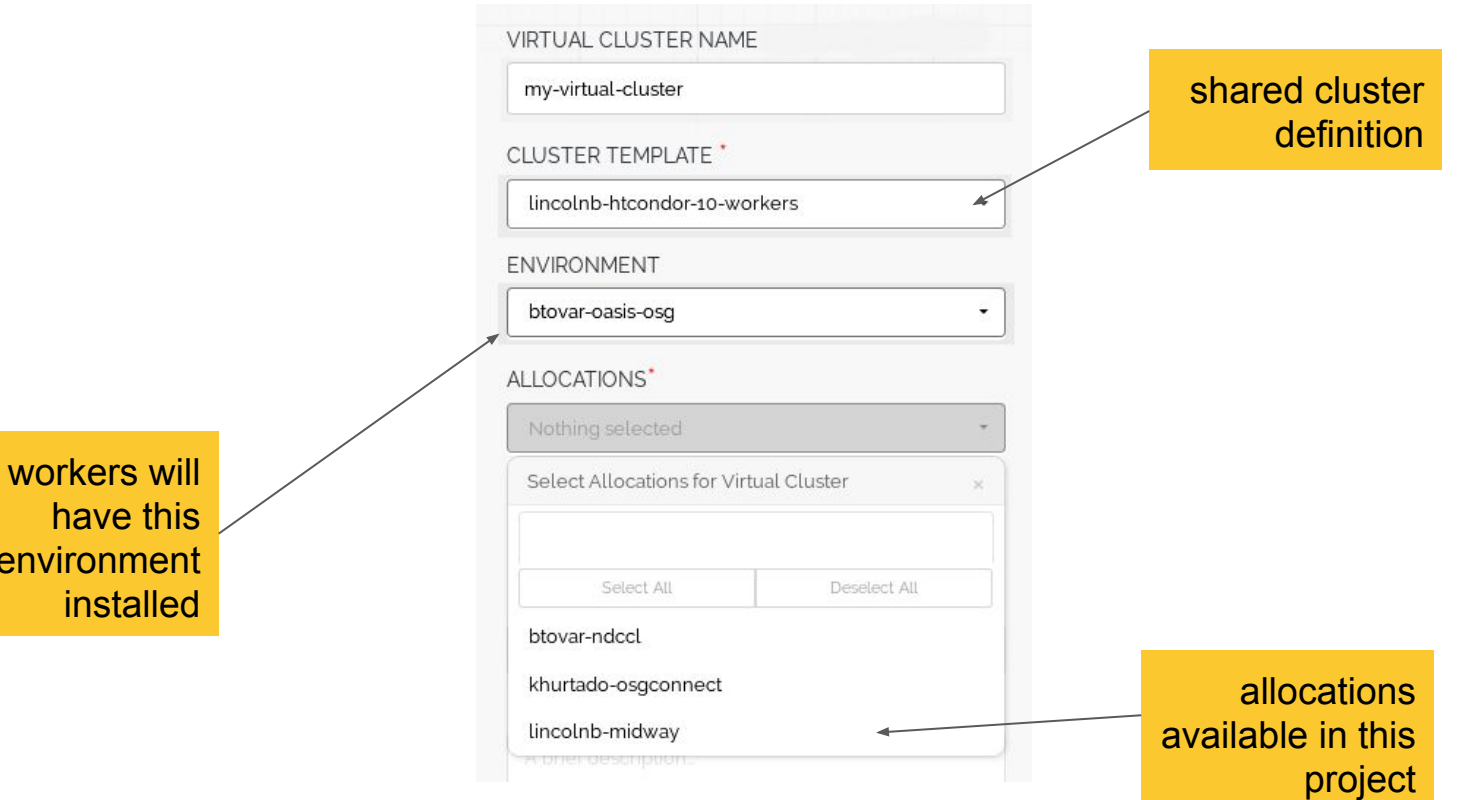

#### Cluster Status

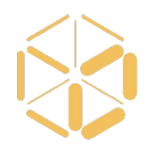

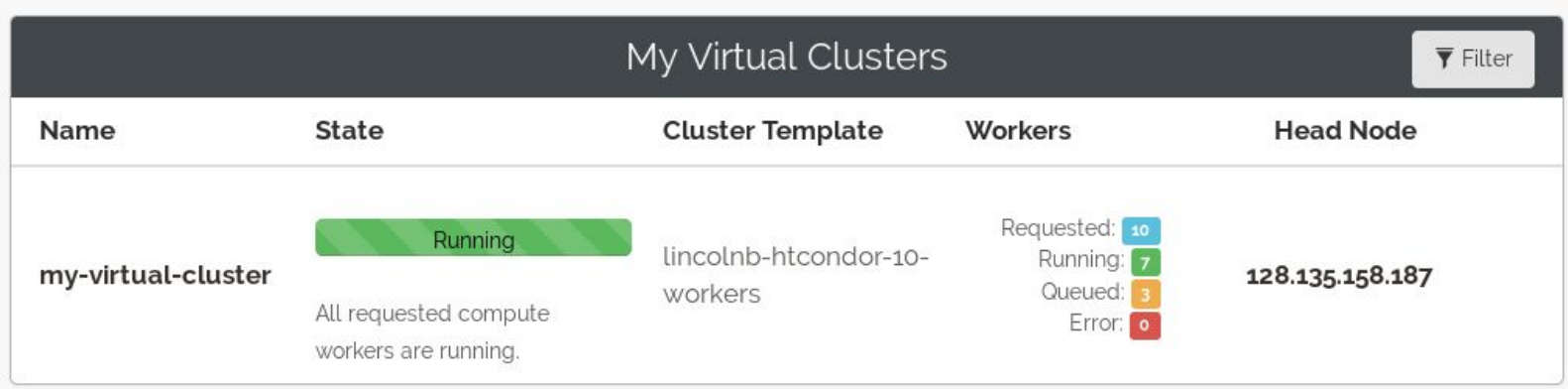

### Workers from many sites

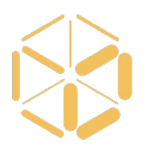

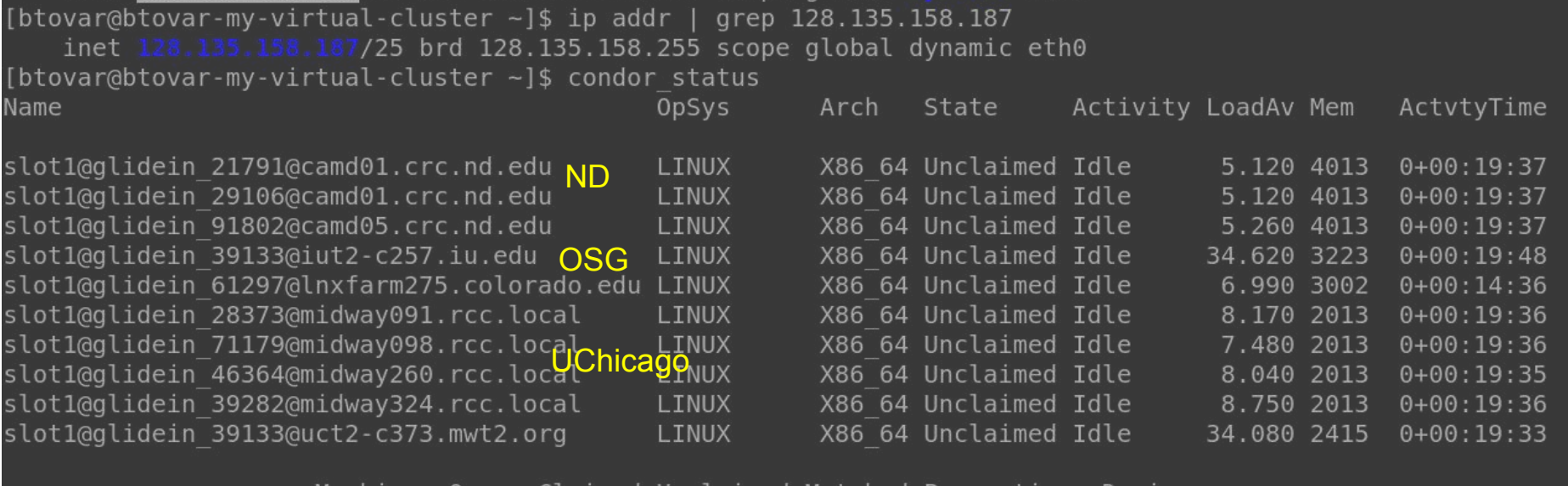

Machines Owner Claimed Unclaimed Matched Preempting Drain

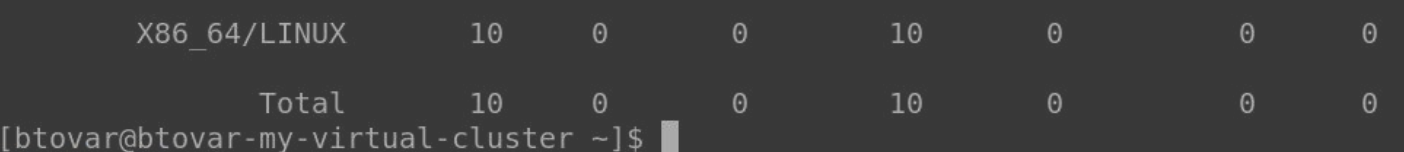

1 5

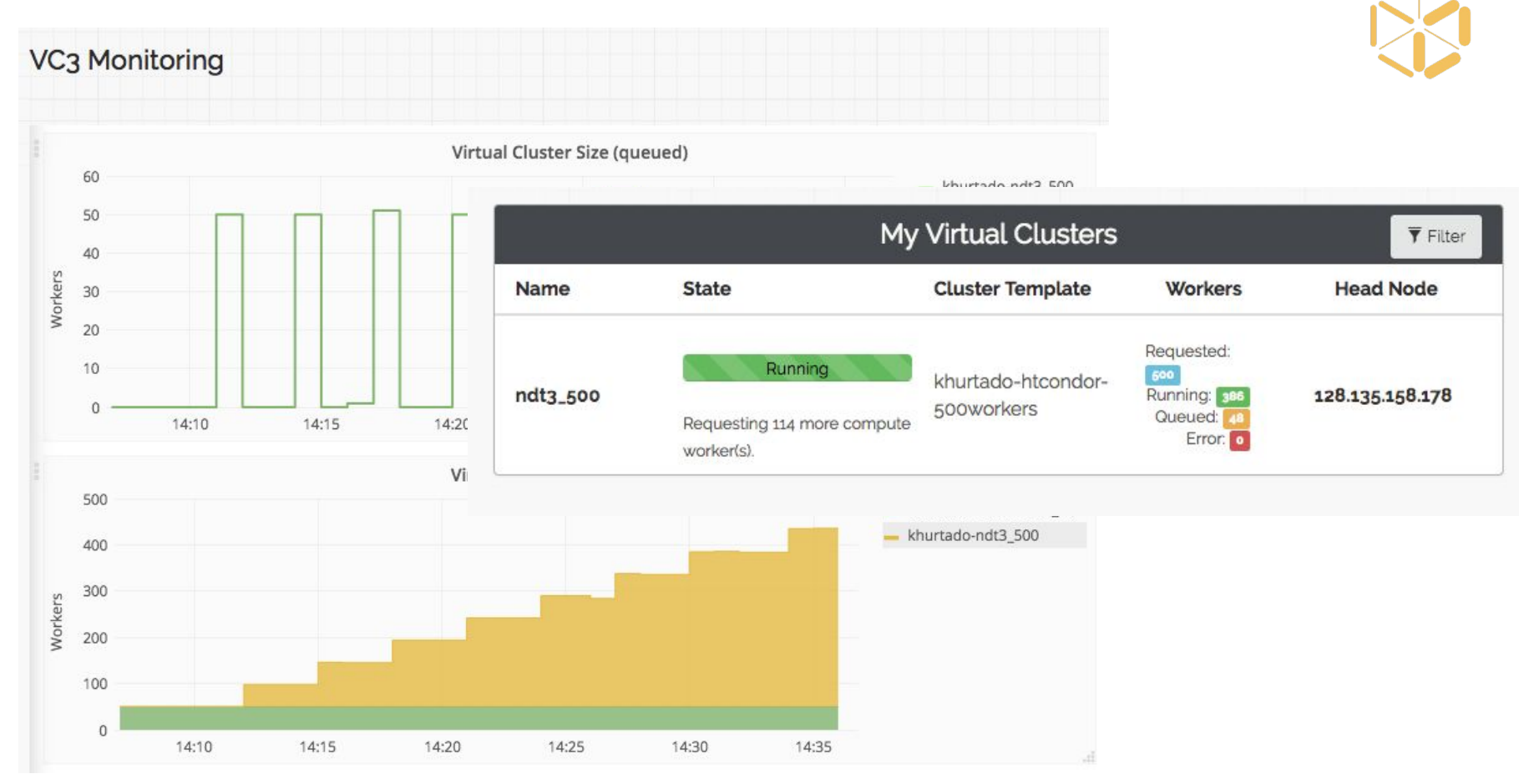

### Details: System Monitoring

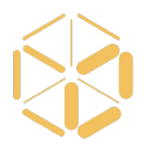

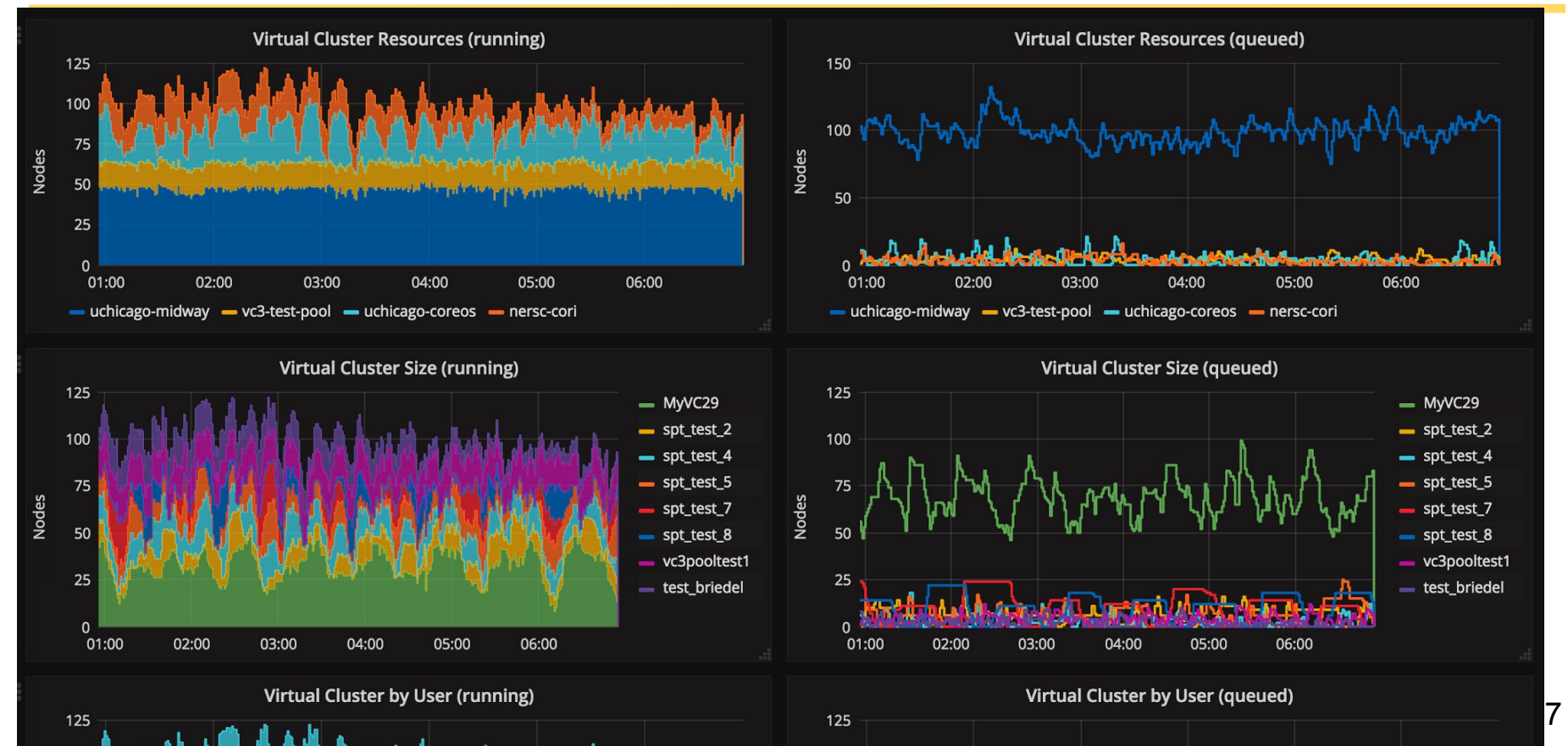

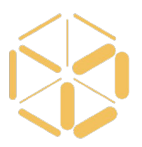

#### The **vc3-builder**, a command-line tool for deploying software environments on clusters.

```
vc3-builder
 --require-os centos:7
 --mount /scratch=/data
 --require /cvmfs
--require python:2.7 -- myapp ...my args...
```
<https://github.com/vc3-project/vc3-builder>

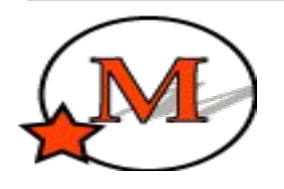

#### The MAKER Genomics Pipeline

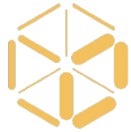

http://www.yandell-lab.org/software/maker.html

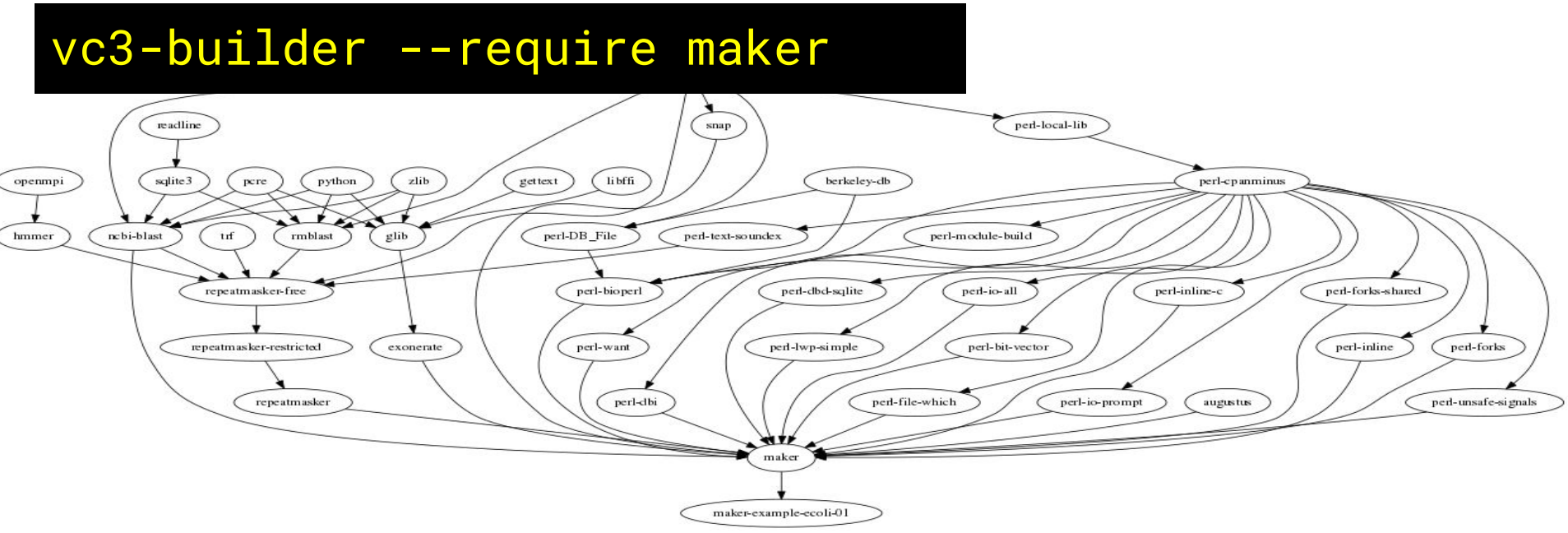

Custom docker container in Jetstream took weeks to install pieces by hand.

Converted to vc3-builder, successfully ported to Stampede in a single automated install. <sub>19</sub>

# Working Middleware and Applications

- Various Bioinformatics Workflows
	- Makeflow + HTCondor + BWA, Shrimp, BLAST
- Lobster CMS Data Analysis
	- Work Queue + Builder + CVMFS
- South Pole Telescope (SPT-3G) Analysis Framework HTCondor Jobs + Docker/Shifter + CVMFS
- **XENON1T Analysis Framework** 
	- Pegasus + HTCondor + CVMFS
- **MAKER Bioinformatics Pipeline** 
	- Work Queue + Builder
- **IceCube Simulation Framework** 
	- HTCondor

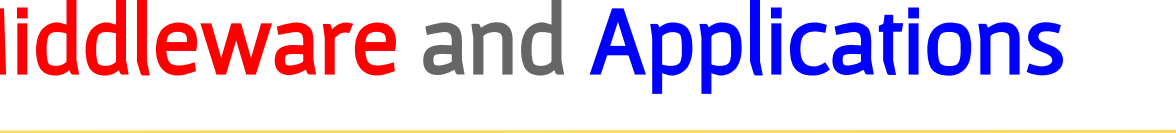

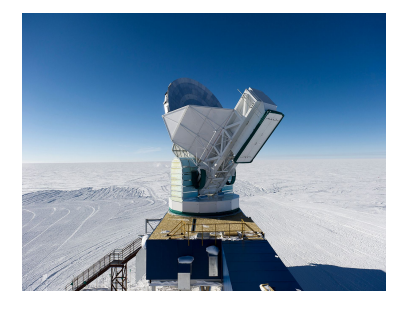

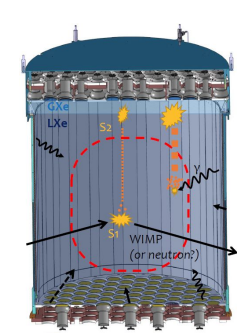

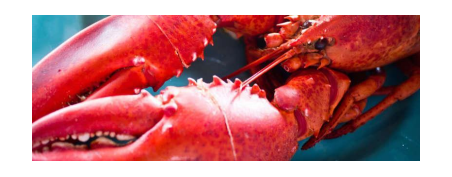

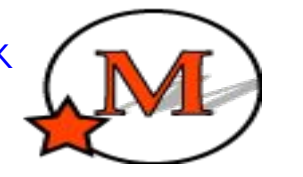

#### In Progress...

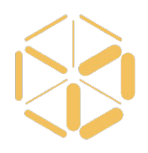

Current Work

Dynamic reconfiguration of cluster. Adding new middleware: Jupyter, Spark, Parsl. Perennial Challenges

Idiosyncrasies of each site

Multi-factor authentication

Communicate delays/errors from sites to portal

## Collaborators and Connections

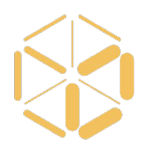

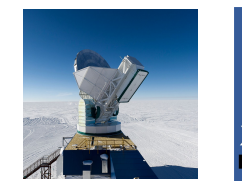

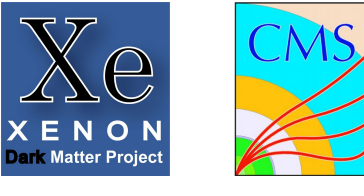

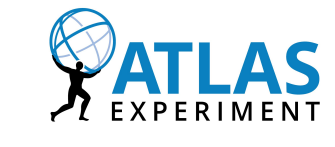

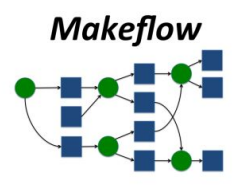

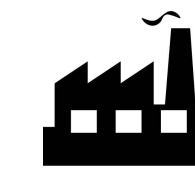

AutoPyFactory

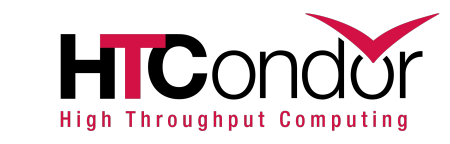

SGCI Science Gateways

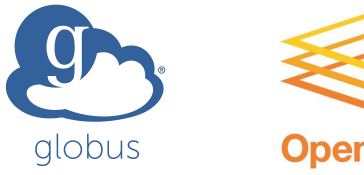

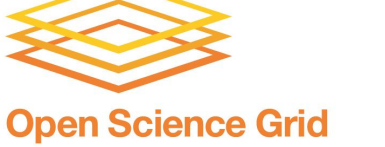

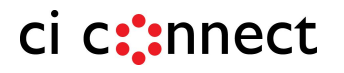

## VC3 Funding and Team

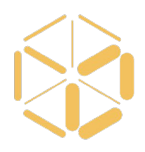

Funded by DOE Office of Advanced Scientific Computing Research (ASCR) and NSF Next Generation Networking Services (NGNS)

PIs: Rob Gardner (UC), Douglas Thain (ND), and John Hover (BNL)

co-PIs: David Miller (UC), Paul Brenner (ND), Mike Hildreth (ND), Kevin Lannon (ND)

dev-team: Lincoln Bryant (UC), Benedikt Riedel (UC), Suchandra Thapa (UC), Jeremy Van (UC), Kenyi Hurtado Anampa (ND), Ben Tovar (ND), Jose Caballero Bejar (BNL).

Office of

**Science** 

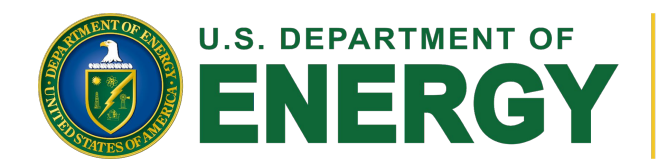

Supported by the Department of Energy Office of Advanced Scientific Computing Research and Next Generation Networking Services, Solicitation DE-FOA-0001344 (DDRM), Proposal 0000219942 **Rich Carlson, Program Manager**

# VC3

#### Virtual Clusters for Community Computation

<https://www.virtualclusters.org> @virtualclusters

#### **BROO** NATIONAL LABORA Limited beta signup:<http://bit.ly/vc3-signup> **Register your HPC: <http://bit.ly/vc3-new-resource>**

Supported by the Department of Energy Office of Advanced Scientific Computing Research and Next Generation Networking Services, Solicitation DE--FOA-0001344 (DDRM), Proposal 0000219942. 24

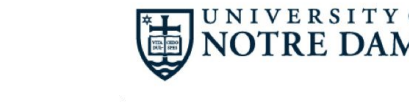

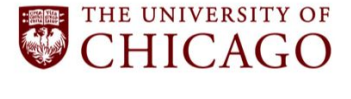

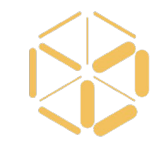